# MétroPol

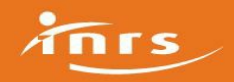

Liste des substances utilisant cette analyse

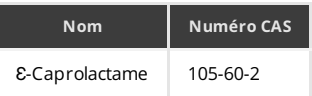

## Préparation de l'analyse

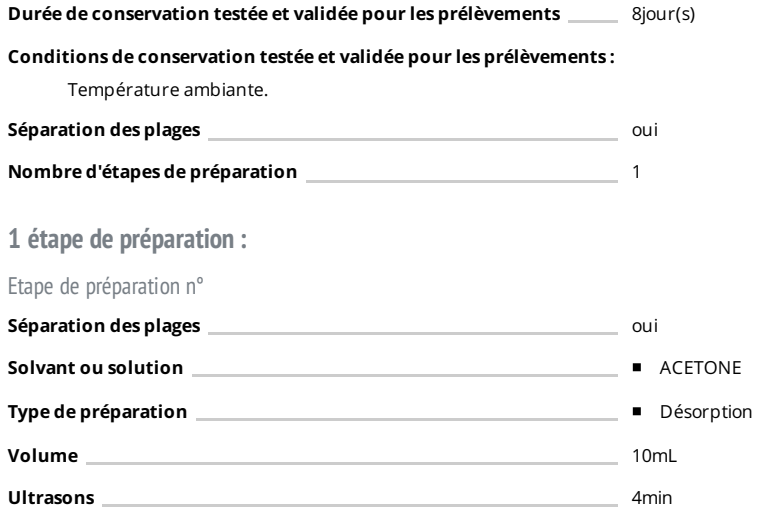

#### Condition analytique n°

Les conditions analytiques utilisées lors du développement de la méthode sont fournies avec les données de validation.

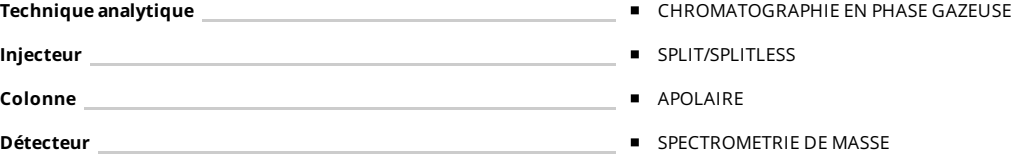

#### Etalonnage et expression des résultats

La méthode d'étalonnage indiquée est celle utilisée lors du développement. Elle n'a cependant pas de caractère obligatoire Méthodes d'étalonnage pour la [quantification](http://www.inrs.fr/dms/inrs/PDF/metropol-analyse-etalonnage.pdf) des polluants 1

<sup>1</sup><http://www.inrs.fr/dms/inrs/PDF/metropol-analyse-etalonnage.pdf>

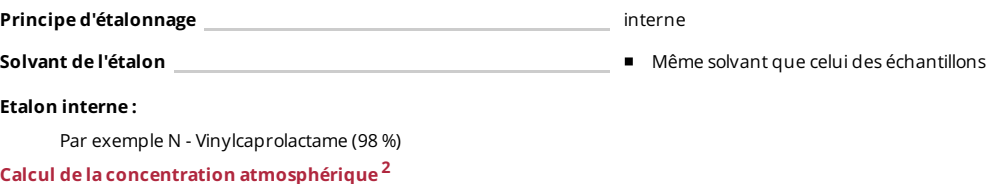

<sup>2</sup><http://www.inrs.fr/dms/inrs/PDF/metropol-resultat-calcul-concentration.pdf>

### Compléments :